# Licitaweb: Resultado das Scribe Chamadas Públicas com Projeto de Vendas (SECAF/SDA)

**1** Digite seu "Usuário" e "Senha" e clique em "ENTRAR"

#### tação das Licitações

eio do qual os órgãos e<br>o do Estado divulgam as consideration of the distribution of the solid state of the solid state of the solid state of the solid state of the solid state of the solid state of the solid state of the solid state of the solid state of the solid stat

dor padrão - Firefox

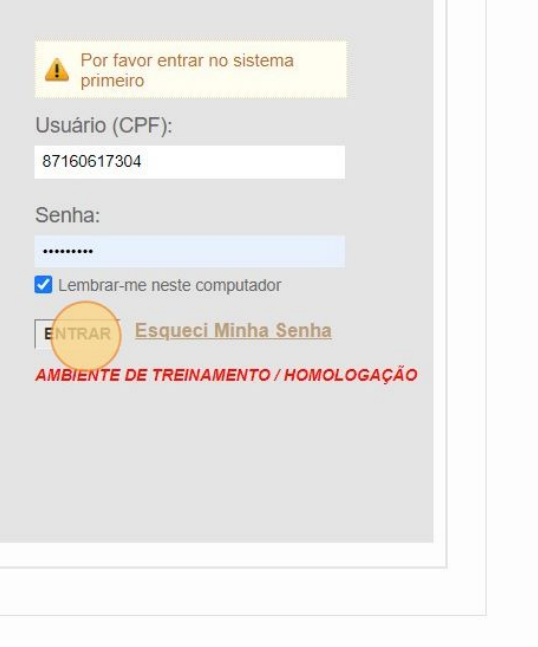

## Click "Gerenciar Minhas Publicações"

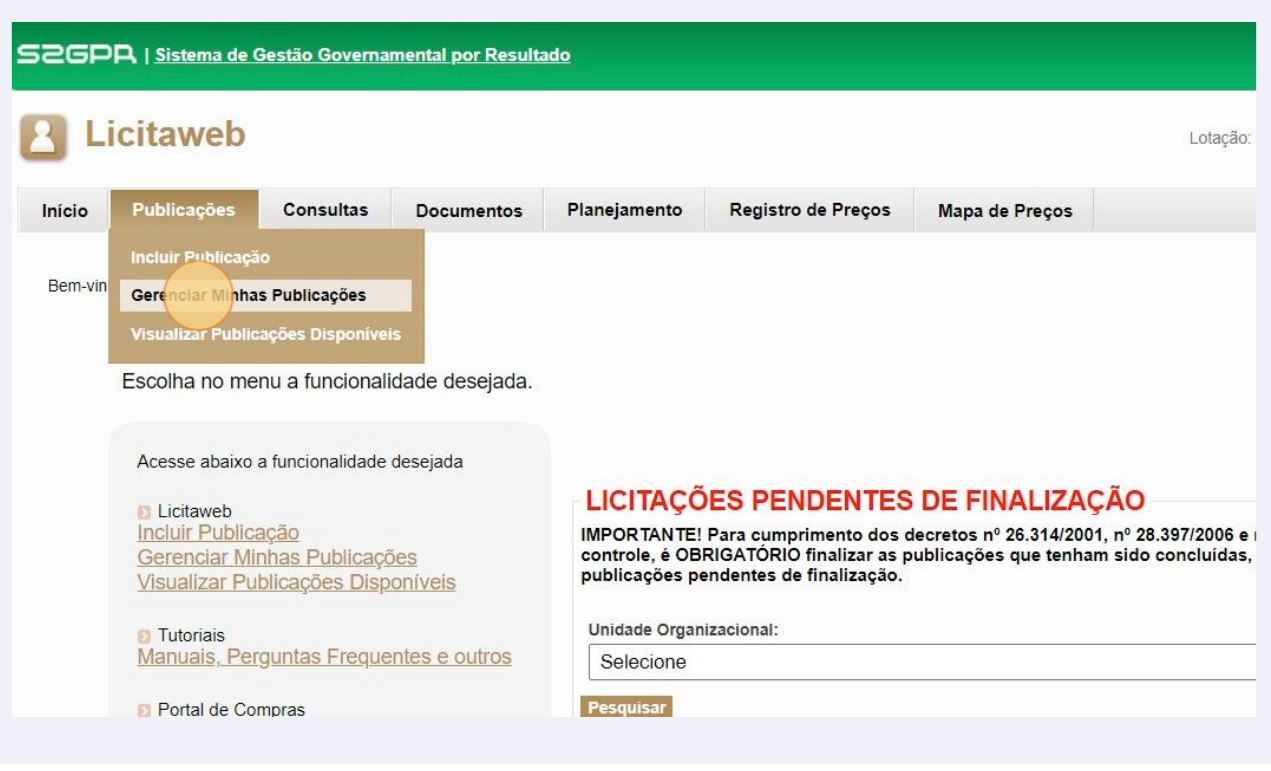

## Localize a publicação que deseja informar o resultado clicando em "PESQUISAR"

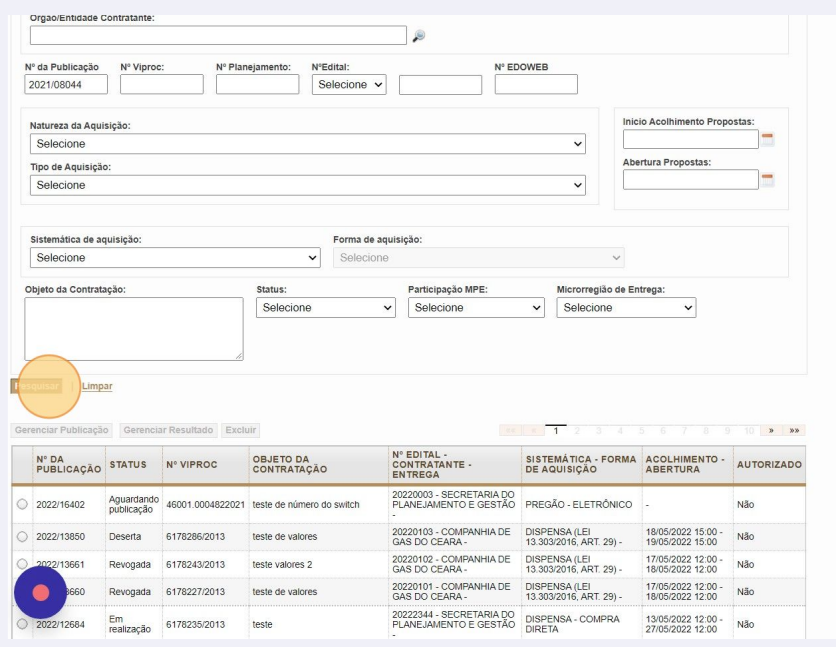

#### Selecione a publicação e clique em "Gerenciar Resultado"

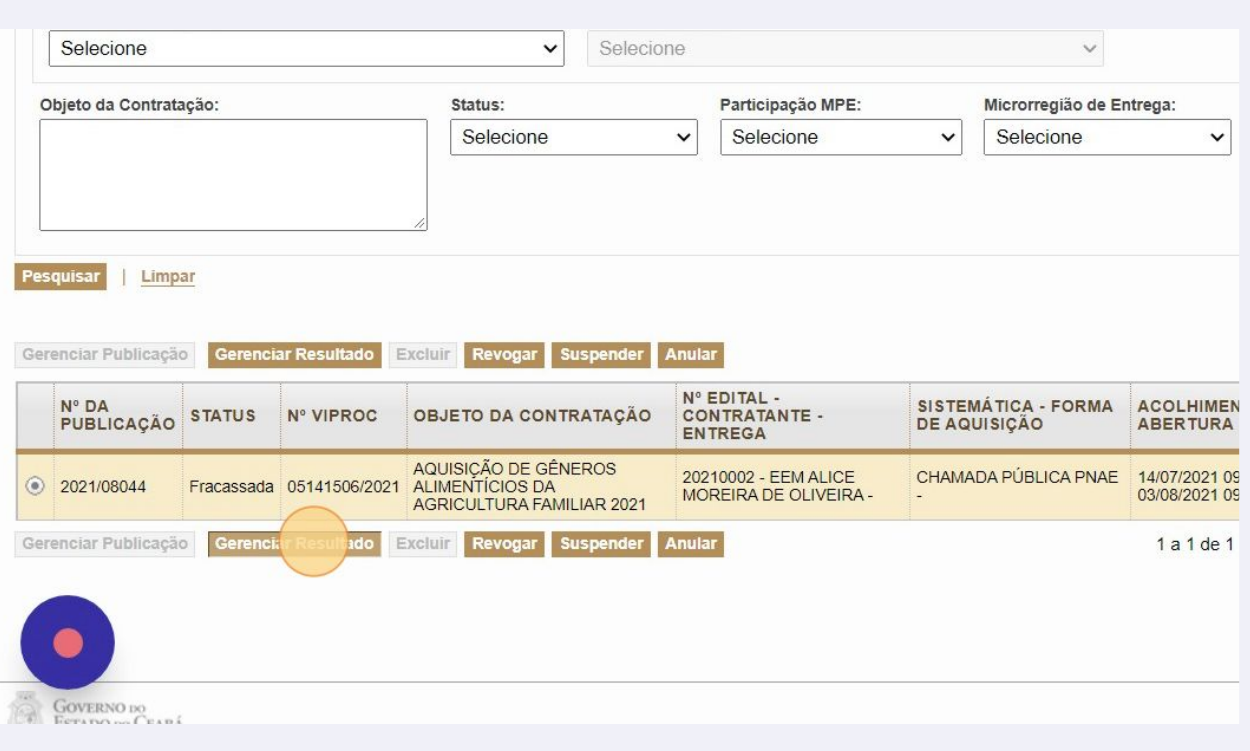

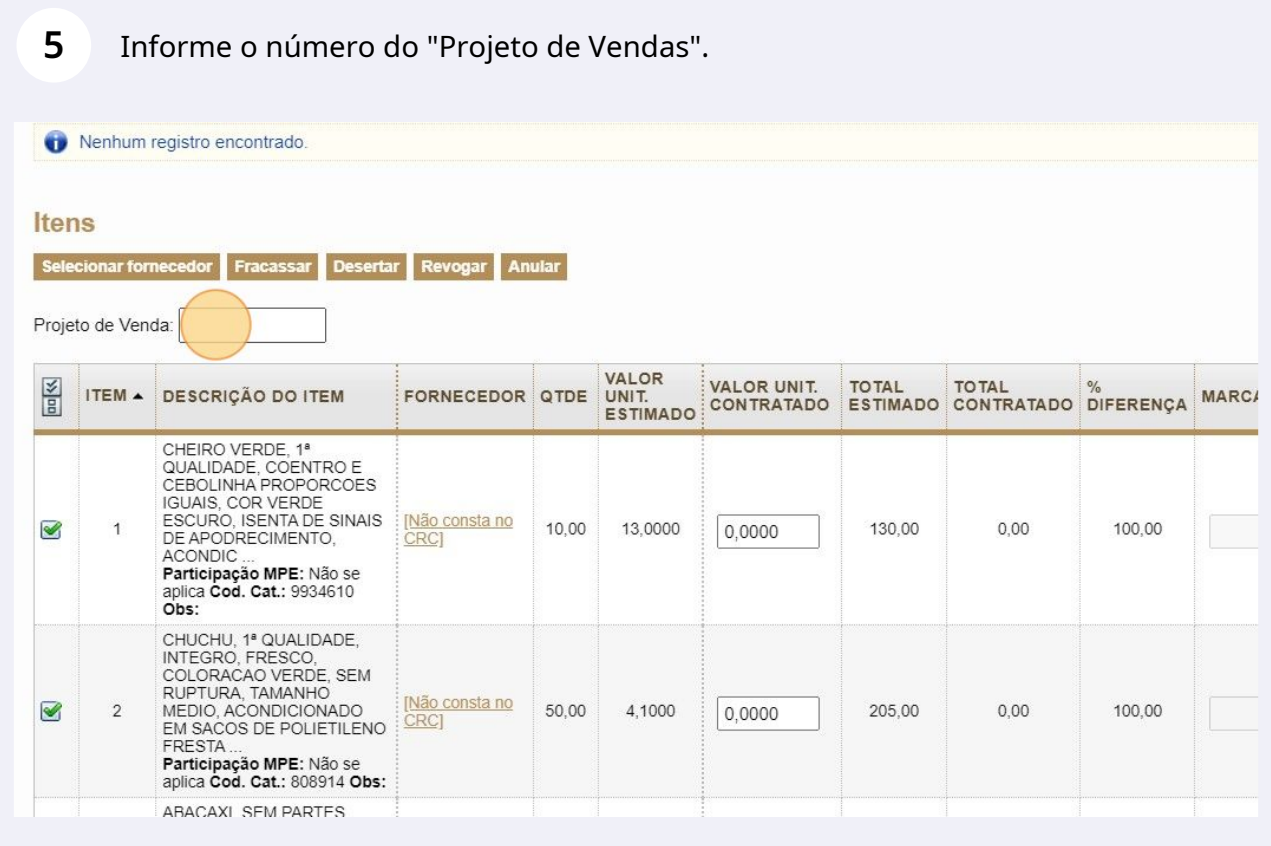

Verifique o aviso de confirmação do carregamento.

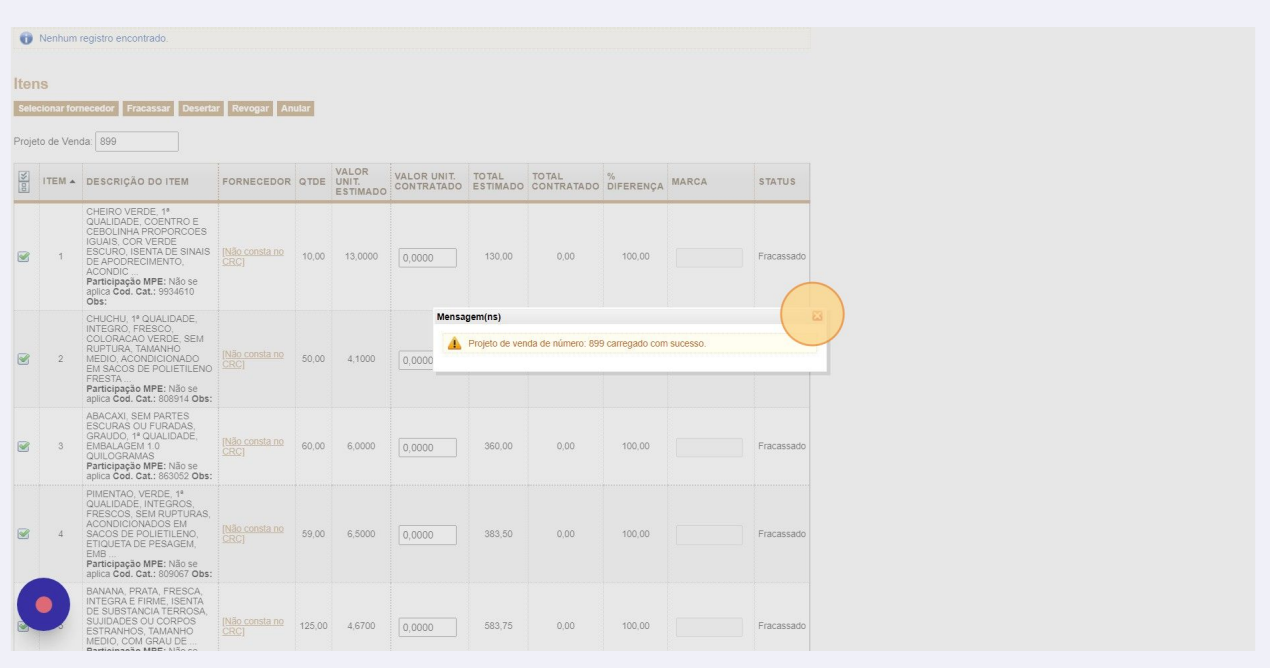

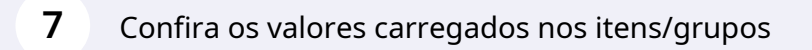

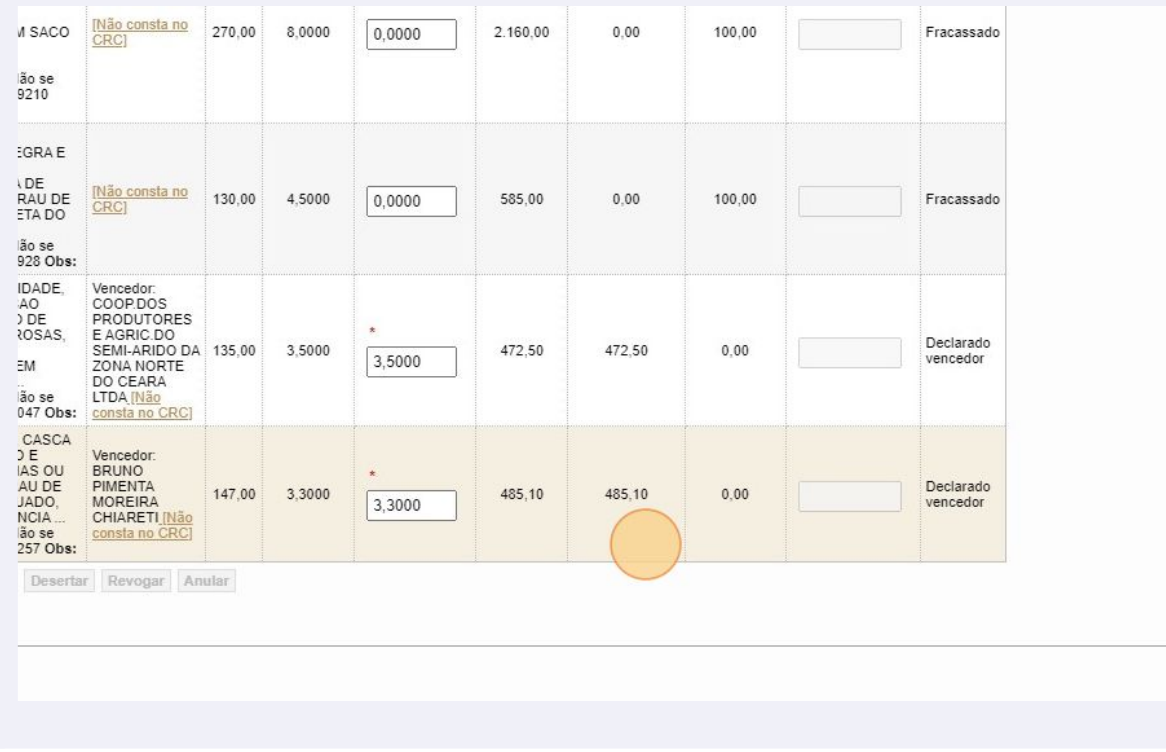

Clique em "Finalizar Resultado".

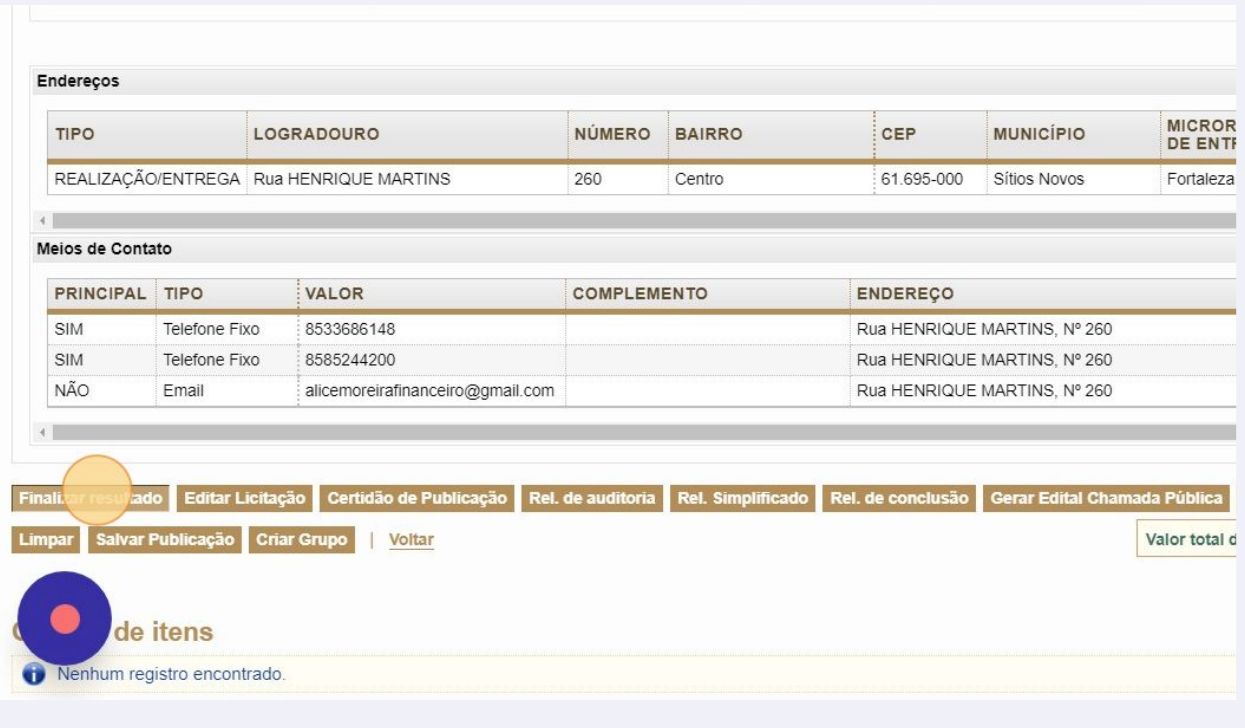

## Publicação finalizada com sucesso.

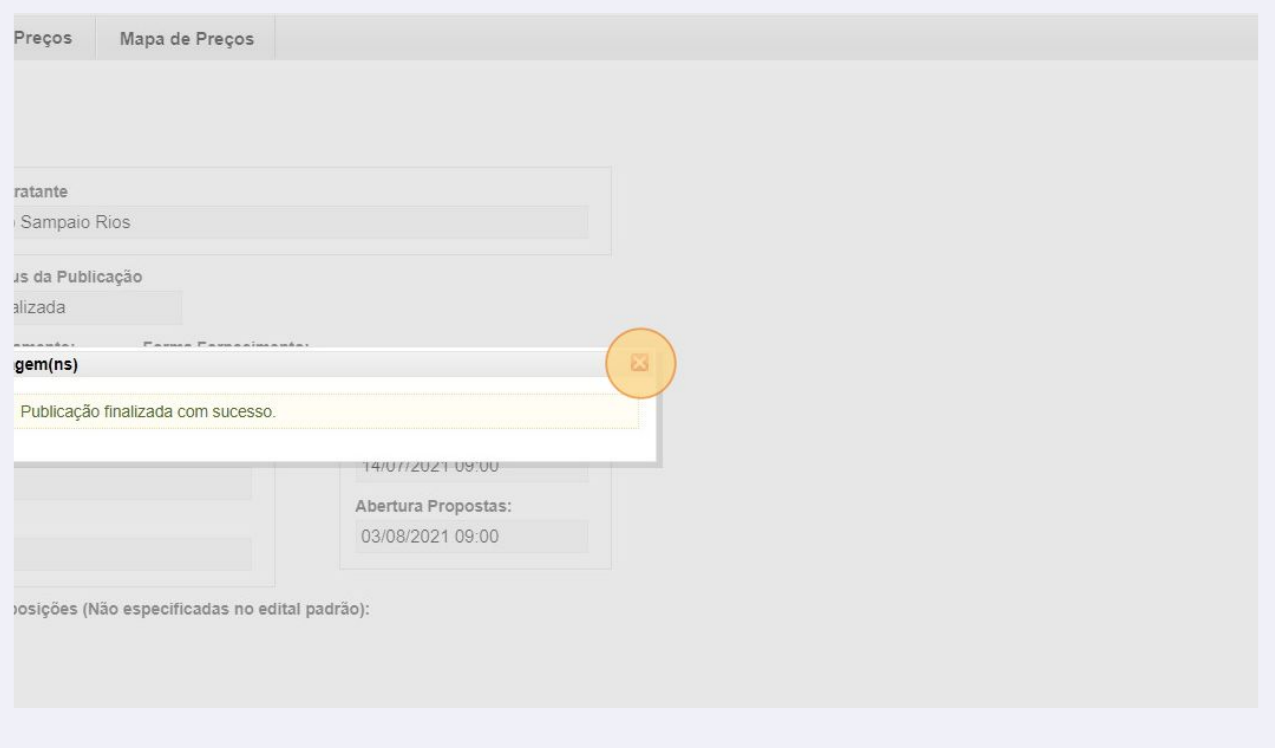